## Make and Use Visual Choice Cards

- Print each page on heavy cardstock (or print and laminate)
- 2. Cut apart the choice cards. Leave the storage page whole.
- 3. Add a Velcro dot to each circle on the storage page. Line up and then add the opposite Velcro dot to each matching choice card.
- Place the storage pages in a 3-ring binder.
- 5. Now you have an easy way to provide visual choices plus an easy way to store them!

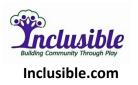

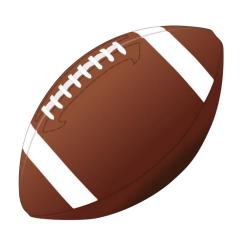

Catch a football

D,E.Guendel

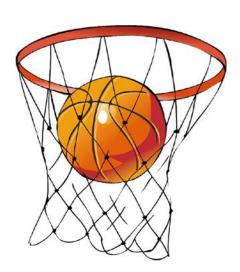

Throw a basketball

D,E.Guendel

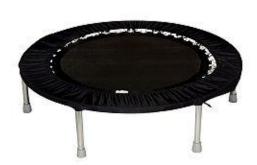

Jump on the trampoline

D,E.Guendel

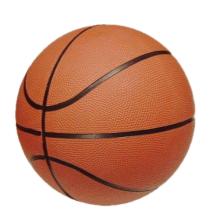

Bounce a ball

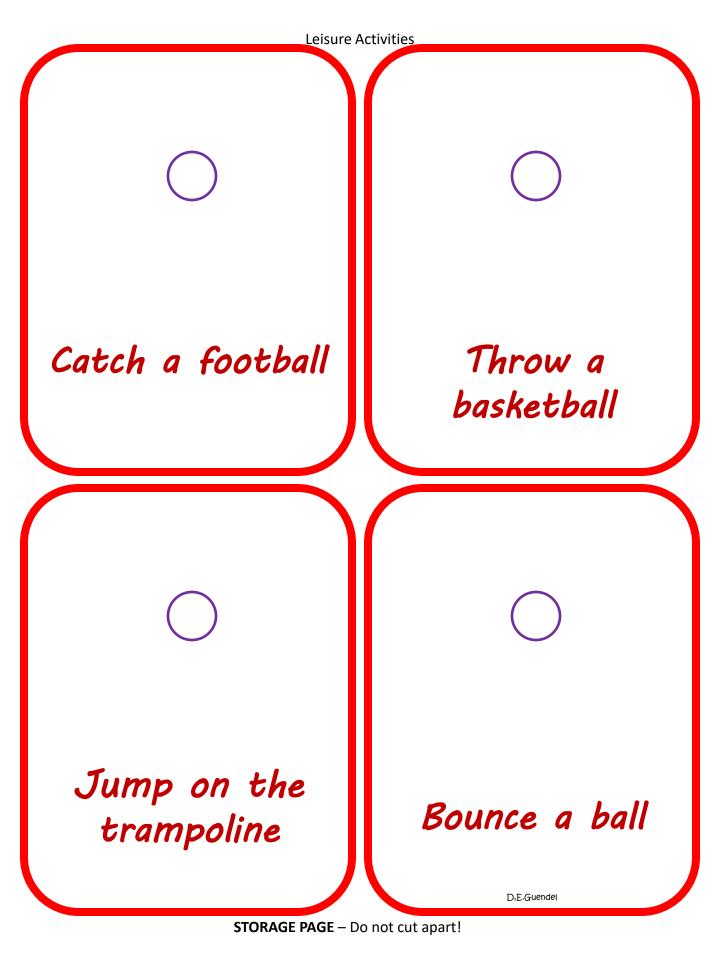

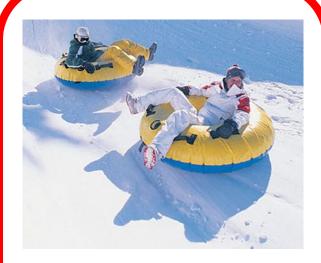

Go snow tubing

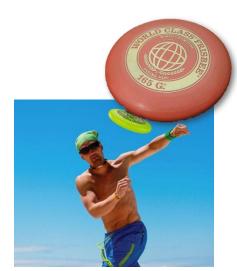

Throw a Frisbee

D,E.Guendel

D,E.Guendel

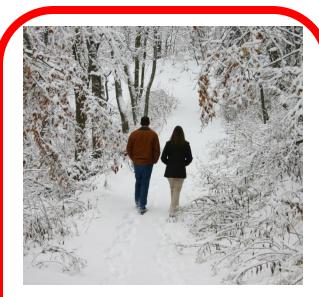

Walk in the snow

D,E.Guendel

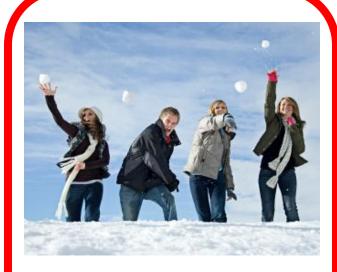

Throw snowballs

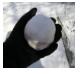

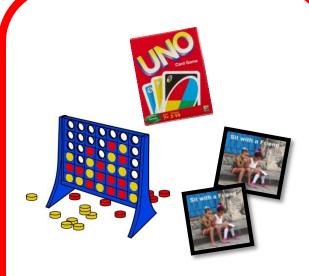

D,E.Guendel

Play a game

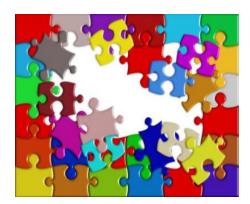

Do a puzzle

D,E.Guendel

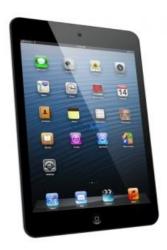

Use my iPad

D,E.Guendel

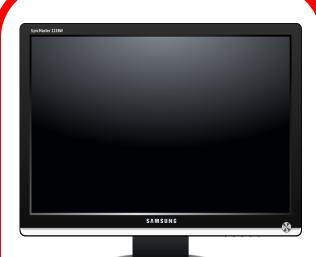

Watch TV

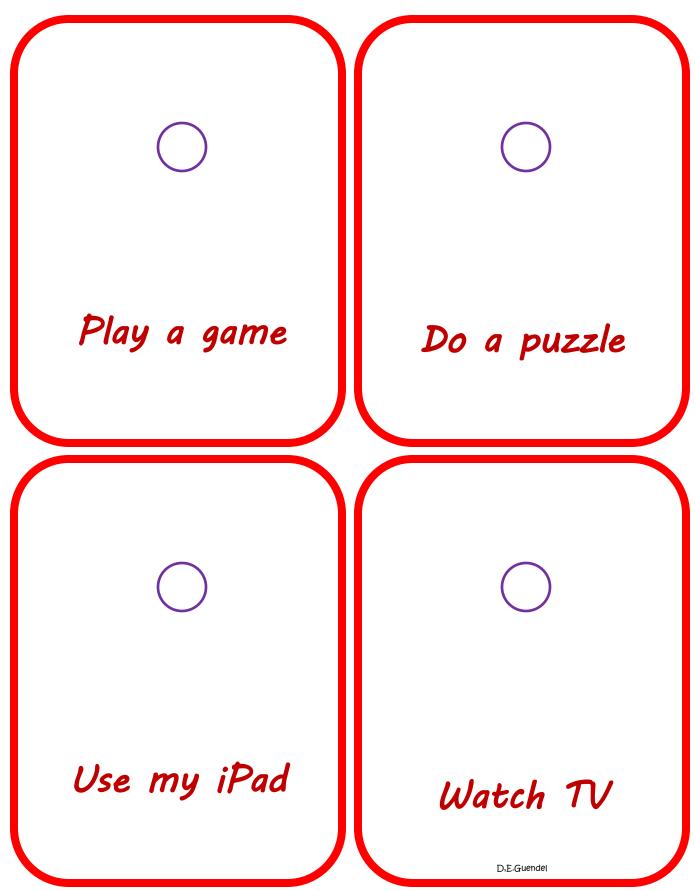

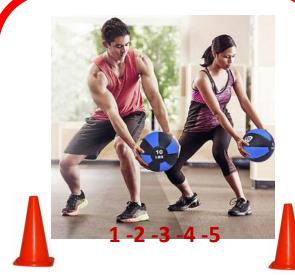

5 minutes of Autism Fitness

D,E.Guendel

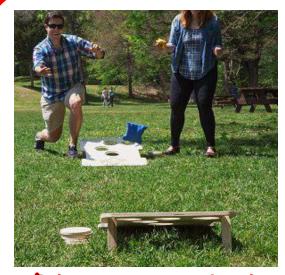

Play corn hole

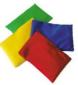

D,E.Guendel

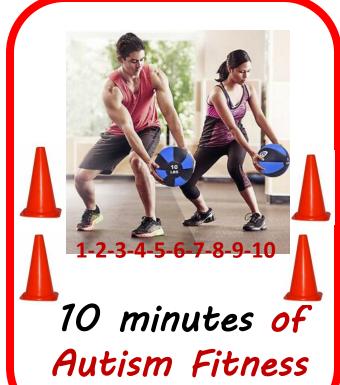

D,E.Guendel

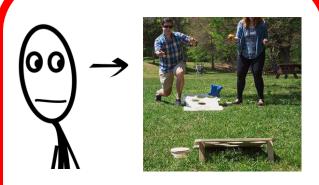

Watch outside

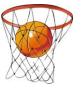

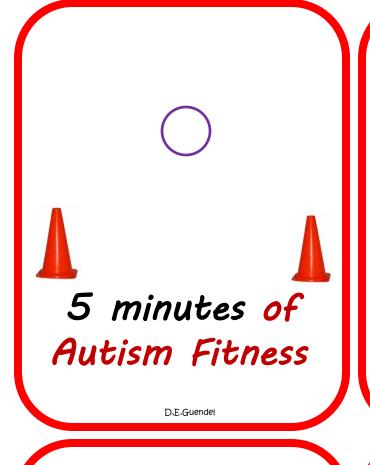

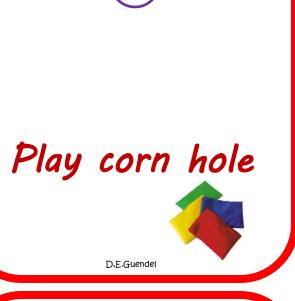

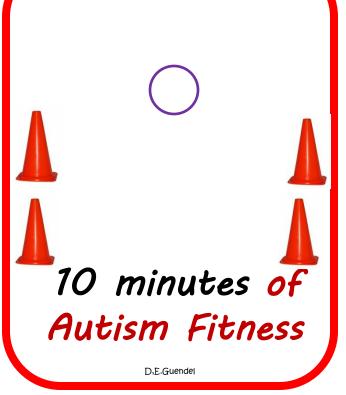

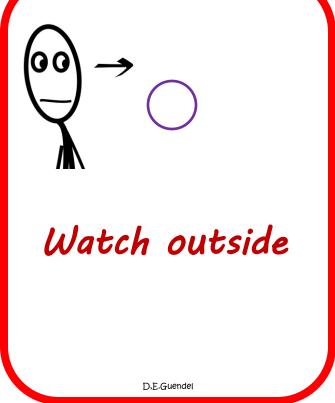

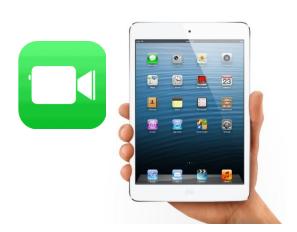

**FaceTime** 

D,E.Guendel

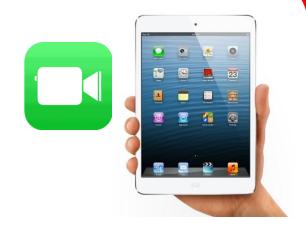

**FaceTime with** 

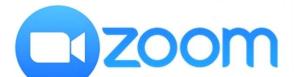

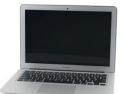

Zoom

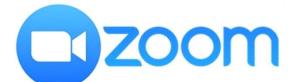

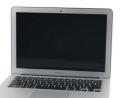

**Zoom with** 

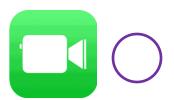

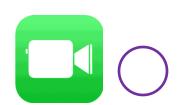

**FaceTime** 

D,E.Guendel

**FaceTime with** 

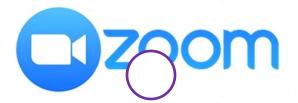

Zoom

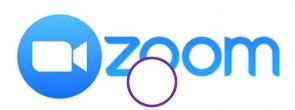

**Zoom with**